# Service/Procedure (Outpatient) Authorizations with Two or More Diagnoses Quick Reference Guide

This Quick Reference Guide will provide the steps to submit an Outpatient or Service/ Procedure (SP) Authorization with multiple diagnosis procedure codes.

# **Locate the Member**

Follow the steps below to locate the Member and start an outpatient authorization with two or more diagnoses:

- Search for the member in the main Dashboard screen by selecting the Member Search option in the navigation pane.
- 2. Enter the member's search criteria (either member ID or demographic information) and select the **Search** button.
- Select the drop-down arrow next to the CREATE SERVICE/PROCEDURE AUTHORIZATION button when the member appears, and then select Behavioral Health from the dropdown menu.

**RESULT:** The **Prescreen** screen will appear.

| ©2023 M | agellan He | alth. Inc. <i>r</i> | rev 2/23 |  |
|---------|------------|---------------------|----------|--|

| Dashboard     |   | Member Searc                       | h                                                                       |                                             |                                        |                          |                                        |                                                       |  |
|---------------|---|------------------------------------|-------------------------------------------------------------------------|---------------------------------------------|----------------------------------------|--------------------------|----------------------------------------|-------------------------------------------------------|--|
| Member Search |   | SEARCH USING<br>www.MagellanHe     | THE MEMBER'S NAME AND DATE OF<br>althcare.com/states for more informati | F BIRTH FIRST. If you don't know the<br>on. | Member ID or if you need assistance, o | call the phone number on | the back of the member's insurance car | d. For state- or government-sponsored programs, visit |  |
|               |   | Search by ID                       |                                                                         |                                             |                                        |                          |                                        |                                                       |  |
|               | ٢ | Member ID                          |                                                                         |                                             |                                        |                          |                                        |                                                       |  |
| 2             |   |                                    |                                                                         | Enter 6-18 characters                       |                                        |                          |                                        |                                                       |  |
| •             |   | O Search by Name and Date of Birth |                                                                         |                                             |                                        |                          |                                        |                                                       |  |
|               | L | First Name                         |                                                                         | Last Na                                     | ame                                    |                          | Date of Birth                          |                                                       |  |
|               |   | Victoria                           |                                                                         | Enter at least 2 characters                 |                                        | Enter at least 2 ch      | 10/02/1985                             | мм/рд/үүүү                                            |  |
|               |   |                                    |                                                                         |                                             | SEARCH R                               | ESET                     |                                        |                                                       |  |
|               |   | ▼ Member Sea                       | rch Results                                                             |                                             |                                        |                          |                                        |                                                       |  |
|               |   |                                    | Member ID                                                               | Name                                        | Date of Birth                          | Gender                   | Active Eligibility                     | Eligibility Effective Dates                           |  |
|               |   | Ð                                  | 80BC03047149BC-01                                                       | BELL, VICTORIA                              | 10/02/1985                             |                          | Yes                                    | 01/01/2021 - 12/31/2069                               |  |
|               |   |                                    |                                                                         | VIEW SUMMARY CF                             | REATE INPATIENT AUTHORIZATION $ $ -    | CREATE SERVICE/PRO       |                                        |                                                       |  |
|               |   |                                    |                                                                         |                                             |                                        | Behavioral Health        |                                        |                                                       |  |
|               |   |                                    |                                                                         |                                             |                                        | Medical                  |                                        |                                                       |  |

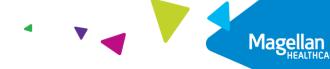

# **Complete the Prescreen**

Follow the steps below to enter all information in the required fields indicated by the asterisks (\*).

- 1. **Service Type** choose appropriate option from the drop-down list.
- 2. **Place of Service -** Select the place of service.

# 3. Primary Diagnosis:

a. Enter the Member's **Primary Diagnosis** by name or code.

**NOTE:** Entering the Diagnosis Code into the **Code** field and clicking **[Enter]** will autopopulate the Diagnosis Name without needing to conduct a search.

 b. Click to select the correct diagnosis within the Diagnosis
 Search Result(s) – this will add it to the Prescreen.

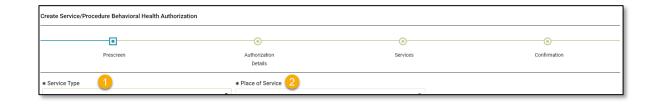

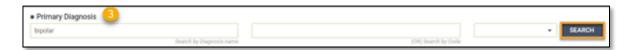

| iagnosis Search Result(s)                                                               | 0                   | Name contains | 🔵 Name starts w |
|-----------------------------------------------------------------------------------------|---------------------|---------------|-----------------|
| bipolar                                                                                 |                     |               |                 |
| Search by Diagnosis name                                                                | (OR) Search by Code |               | SEARCH          |
| Diagnosis name                                                                          | Code                | Code Set      | Code Inactive   |
| Bipolar I disorder, most recent episode (or current) depressed, severe, specified as wi | 296.54              | ICD9          |                 |
| Bipolar I disorder, most recent episode (or current) unspecified                        | 296.7               | ICD9          |                 |
| Schizoaffective disorder, bipolar type                                                  | F25.0               | ICD10         |                 |
| Bipolar disorder, current episode hypomanic                                             | F31.0               | ICD10         |                 |
| Bipolar disorder, current episode manic without psychotic features, unspecified         | F31.10              | ICD10         |                 |
| Bipolar disorder, current episode manic without psychotic features, mild                | F31.11              | ICD10         |                 |
| Bipolar disorder, current episode manic without psychotic features, moderate            | F31.12              | ICD10         |                 |
| Bipolar disorder, current episode manic without psychotic features, severe              | F31.13              | ICD10         |                 |
| Bipolar disorder, current episode manic severe with psychotic features                  | F31.2               | ICD10         |                 |
| Bipolar disorder, current episode depressed, mild or moderate severity, unspecified     | F31.30              | ICD10         |                 |

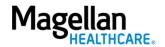

2—©2023 Magellan Health, Inc.

# 4. Primary Procedure Code:

 a. Enter the Primary Procedure Name or the Procedure Code and click SEARCH or click [Enter] on your keyboard.

> **NOTE:** Entering the Procedure Code into the Code field and clicking **[Enter]** will auto-populate the Procedure Name without needing to conduct a search.

- b. Click to select the correct Procedure Name and Code within the Procedure Search Result(s) – this will add it to the **Prescreen**.
- 5. **Requested Units** Enter the number of units requested for this procedure code.
- 6. Unit Type Select "Units".
- 7. **Start Date** Enter the start date of the authorization.
- 8. End Date Enter the end date of the authorization.
- 9. **Member Applied Eligibility** Autopopulates based on the member's eligibility status- do **NOT** change.

| Primary Procedure Code 4 partial hospitalization Search by Procedure name | (OR) Search       | by Code      | • SEARCH              |
|---------------------------------------------------------------------------|-------------------|--------------|-----------------------|
| Procedure Search Result(s)                                                |                   | Name contair | ns 🔵 Name starts with |
| mental health Search by Procedure name                                    | (OR) Search by Co | de           | SEARCH                |
| MENTAL HEALTH SERVICE PLAN DVLP NON-PHYSICIAN                             | H0032             | HCPCS        | -                     |
| MENTAL HEALTH SERVICE PLAN DVLP NON-PHYSICIAN                             | H0032HA           | EXTENDED     |                       |
| MENTAL HEALTH SERVICE PLAN DVLP NON-PHYSICIAN                             | H0032HAEP         | EXTENDED     |                       |
| MENTAL HEALTH SERVICE PLAN DVLP NON-PHYSICIAN                             | H0032HAEPU1       | EXTENDED     |                       |
| MENTAL HEALTH SERVICE PLAN DVLP NON-PHYSICIAN                             | H0032HKEP         | EXTENDED     |                       |
| MENTAL HEALTH SERVICE PLAN DVLP NON-PHYSICIAN                             | H0032HOAH         | EXTENDED     |                       |
| MENTAL HEALTH SERVICE PLAN DVLP NON-PHYSICIAN                             | H0032HOEP         | EXTENDED     |                       |
| MENTAL HEALTH SERVICE PLAN DVLP NON-PHYSICIAN                             | H0032HOHK         | EXTENDED     |                       |
| MENTAL HEALTH SERVICE PLAN DVLP NON-PHYSICIAN                             | H0032HOU1         | EXTENDED     |                       |
| MENTAL HEALTH SERVICE PLAN DVLP NON-PHYSICIAN                             | H0032HPAH         | EXTENDED     |                       |

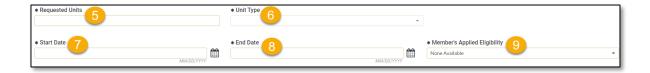

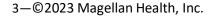

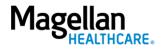

## 10. Servicing Provider:

- a. Enter the Provider Name or the Provider NPI and click
   SEARCH or click [Enter] on your keyboard.
- b. Click to select the appropriate Servicing Provider within the Provider Search Result(s) – this will add it to the Prescreen.

**NOTE:** Entering the provider's NPI into the Provider NPI field and clicking **[Enter]** will autopopulate the Servicing Provider name without needing to conduct a search.

#### 11. Click NEXT.

**RESULT:** A pop-up stating, "You must submit a request for all services that require authorization." will appear.

# 12. Click **NEXT** again.

**RESULT:** The **Authorization Details** screen will display.

|                                | Search by Provider name                                              | (OR) Sea                         | rch by Provider NPI |
|--------------------------------|----------------------------------------------------------------------|----------------------------------|---------------------|
| Provider Search Result(s       | <b>)</b><br>e first 50 providers. There are more providers, ple      | vace refine your search criteria | Go to Provider Se   |
| Smith, James<br>Location Name: |                                                                      | die feine jour dealen enterna.   |                     |
| Provider ID<br>123456789       | Tax ID<br>987654321                                                  | NPI<br>147258369                 |                     |
| Specialty<br>Unassigned        | Servicing address<br>123 Main St. STE B<br>Happytown, Ca. 90210-1234 | 4 United States                  |                     |
|                                | парруют, са. 90210-1234                                              | 4, United States                 |                     |
|                                |                                                                      |                                  |                     |
|                                |                                                                      |                                  |                     |
|                                |                                                                      |                                  |                     |
|                                |                                                                      |                                  |                     |
|                                |                                                                      |                                  |                     |
|                                |                                                                      |                                  |                     |
|                                |                                                                      |                                  |                     |
|                                |                                                                      |                                  |                     |
|                                |                                                                      |                                  |                     |
|                                |                                                                      |                                  |                     |
|                                |                                                                      |                                  |                     |
|                                |                                                                      |                                  |                     |
|                                |                                                                      |                                  |                     |
|                                | K ≪ <b>1</b> ≫ K                                                     | 100 👻                            |                     |
|                                | K ≪ <b>1</b> ≫ K                                                     | 100 👻                            |                     |

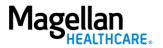

You must submit a request for all services that require authorization.

Follow the steps below to complete all **Prescreen** required fields indicated by the asterisks (\*).

1. Select the **Level of Urgency** from the drop-down menu.

**RESULT:** A pop-up window will appear asking you to attest that you understand the **Level of Urgency** definitions based on your selection.

- a. Pop-up displays if "Emergent" is selected.
- b. Pop-up displays if "Standard/Standard Organization Determination" is selected.
- c. Pop-up displays if "Urgent/Expedited/ Expedited Organization Determination" is selected.
- **NOTE:** The **Urgency Description** button will provide a description of each **Leve of Urgency** menu option.
- 2. Select the **YES** button in the popup to continue with the authorization request.
- 5—©2023 Magellan Health, Inc.

| Create Service/Procedure Behavioral Health Aut | norization               | AD       | D NOTE ADD ATTACHMENT (0) CLINICAL CRITERIA |
|------------------------------------------------|--------------------------|----------|---------------------------------------------|
| •                                              |                          | •        | •••••                                       |
| Prescreen                                      | Authorization<br>Details | Services | Confirmation                                |
| Authorization Details<br>* Level of Urgency    | URGENCY DEFINITION       |          |                                             |

## a. Emergent pop-up example:

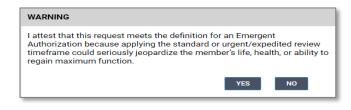

b. Standard/Standard Organization Determination pop-up example:

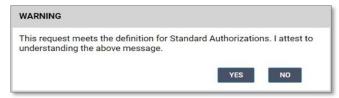

c. Urgent/ Expedited/ Expedited Organization Determination pop-up example:

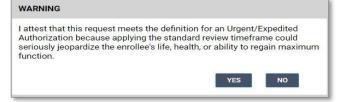

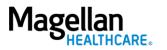

# 3. Requesting Provider:

- a. Enter the Provider Name or the Provider NPI and click
   SEARCH or click [Enter] on your keyboard.
- b. Click to select the appropriate Requesting Provider within the Provider Search Result(s) – this will add it to the Authorization Details.

**NOTE:** Entering the provider's NPI into the **Provider NPI** field and clicking **[Enter]** will auto-populate the Requesting Provider name without needing to conduct a search.

| Search by Provider name       (OR) Search by Provider NPI         rovider Search Result(s)       Go to Provider Search         e search results only include the first 50 providers. There are more providers, please refine your search criteria.       Go to Provider Search         Smith, James | (OR) Search by Provider NPI         Go to Provider Search         ovider Search Result(s)         Go to Provider Search         e search results only include the first 50 providers. There are more providers, please refine your search criteria.         Original Search WPI         Original Search WPI                                                                                                    | Search by Provider name         (DR) Search by Provider NP1         Go to Provider Search         ovider Search Result(s)         Go to Provider Search         e search results only include the first 50 providers. There are more providers, please refine your search criteria.         Simith, James         Original Tax ID         NPI         23456789         Servicing address         Jassigned         Jassigned | <u> </u>                       |                                                         |                                   |                      |
|----------------------------------------------------------------------------------------------------|----------------------------------------------------------------------------------------------------|----------------------------------------------------------------------------------------------------|--------------------------------|---------------------------------------------------------|-----------------------------------|----------------------|
| e search results only include the first 50 providers. There are more providers, please refine your search criteria.  Smith, James Location Name:  Provider ID Tax ID Tax ID 987654321 147258369  Specialty Unassigned 123 Main St. STE B                                                            | a search results only include the first 50 providers. There are more providers, please refine your search criteria.  a brown of the first 50 providers. There are more providers, please refine your search criteria.  a brown of the first 50 providers. There are more providers, please refine your search criteria.  a brown of the first 50 providers. There are more providers, please refine your search criteria.  a brown of the first 50 providers. There are more providers, please refine your search criteria.  a brown of the first 50 providers. There are more providers, please refine your search criteria.  a brown of the first 50 providers.  a brown of the first 50 providers.  a brown of the first 50 providers.  a brown of the first 50 providers.  brown of the first 50 providers.  br | e search results only include the first 50 providers. There are more providers, please refine your search criteria.  Simith, James Cocation Name:  Provider ID Tax ID Tax ID Part ID 23456789 987654321 147258369  Sepecialty Sepecialty Jassigned 123 Main St. STE B                                                                                                    |                                | Search by Provider name                                 | (OR) Search by Provider Ni        |                      |
| e search results only include the first 50 providers. There are more providers, please refine your search criteria.  Smith, James Location Name:  Provider ID Tax ID Tax ID 987654321 147258369  Specialty Unassigned 123 Main St. STE B                                                            | a search results only include the first 50 providers. There are more providers, please refine your search criteria.  a brown of the first 50 providers. There are more providers, please refine your search criteria.  a brown of the first 50 providers. There are more providers, please refine your search criteria.  a brown of the first 50 providers. There are more providers, please refine your search criteria.  a brown of the first 50 providers. There are more providers, please refine your search criteria.  a brown of the first 50 providers. There are more providers, please refine your search criteria.  a brown of the first 50 providers.  a brown of the first 50 providers.  a brown of the first 50 providers.  a brown of the first 50 providers.  brown of the first 50 providers.  br | e search results only include the first 50 providers. There are more providers, please refine your search criteria.  Simith, James Cocation Name:  Provider ID Tax ID Tax ID Part ID 23456789 987654321 147258369  Sepecialty Sepecialty Jassigned 123 Main St. STE B                                                                                                    |                                |                                                         |                                   |                      |
| e search results only include the first 50 providers. There are more providers, please refine your search criteria.  Smith, James Location Name:  Provider ID Tax ID Tax ID 987654321 147258369  Specialty Unassigned 123 Main St. STE B                                                            | a search results only include the first 50 providers. There are more providers, please refine your search criteria.  a brown of the first 50 providers. There are more providers, please refine your search criteria.  a brown of the first 50 providers. There are more providers, please refine your search criteria.  a brown of the first 50 providers. There are more providers, please refine your search criteria.  a brown of the first 50 providers. There are more providers, please refine your search criteria.  a brown of the first 50 providers. There are more providers, please refine your search criteria.  a brown of the first 50 providers.  a brown of the first 50 providers.  a brown of the first 50 providers.  a brown of the first 50 providers.  brown of the first 50 providers.  br | e search results only include the first 50 providers. There are more providers, please refine your search criteria.  Simith, James Cocation Name:  Provider ID Tax ID Tax ID Part ID 23456789 987654321 147258369  Sepecialty Sepecialty Jassigned 123 Main St. STE B                                                                                                    |                                |                                                         |                                   |                      |
| Smith, James<br>Location Name:<br>Provider ID Tax ID NPI<br>123456789 987654321 147258369<br>Specialty Servicing address<br>Unassigned 123 Main St. STE B                                                                                                    | Graith, James<br>ocation Name:       Image: Constraint of the second second s                                     | Smith, James<br>cocation Name:<br>Provider ID Tax ID NPI<br>23456789 987654321 147258369<br>Specialty Servicing address<br>Jnassigned 123 Main St. STE B                                                                                                    |                                |                                                         |                                   | Go to Provider Searc |
| Provider ID         Tax ID         NPI           123456789         987654321         147258369           Specialty         Servicing address           Unassigned         123 Main St. STE B                                                                                                    | Tax ID         NPI           23456789         987654321         147258369           specialty         Servicing address           Jnassigned         123 Main St. STE B                                                                                                    | Provider ID         Tax ID         NPI           23456789         987654321         147258369           Specialty         Servicing address           Jnassigned         123 Main St. STE B                                                                                                    | e search results only include  | e the first 50 providers. There are more providers, ple | ease refine your search criteria. |                      |
| Provider ID         Tax ID         NPI           123456789         987654321         147258369           Specialty         Servicing address           Unassigned         123 Main St. STE B                                                                                                    | Provider ID         Tax ID         NPI           23456789         987654321         147258369           specialty         Servicing address           Jnassigned         123 Main St. STE B                                                                                                    | Provider ID         Tax ID         NPI           23456789         987654321         147258369           Specialty         Servicing address           Jnassigned         123 Main St. STE B                                                                                                    | Smith, James<br>Location Name: |                                                         |                                   | A                    |
| Specialty         Servicing address           Unassigned         123 Main St. STE B                                                                                                    | Specialty         Servicing address           Jnassigned         123 Main St. STE B                                                                                                    | Specialty         Servicing address           Jnassigned         123 Main St. STE B                                                                                                    | Provider ID                    | Tax ID                                                  | NPI                               |                      |
| Unassigned 123 Main St. STE B                                                                                                    | Inassigned 123 Main St. STE B                                                                                                    | Inassigned 123 Main St. STE B                                                                                                    | 123456789                      | 987654321                                               | 147258369                         |                      |
|                                                                                                    |                                                                                                    |                                                                                                    | Specialty                      | Servicing address                                       |                                   |                      |
| happytown, da. <b>Jourd-1234</b> , onited states                                                                                                    |                                                                                                    |                                                                                                    | Unassigned                     |                                                         | 34, United States                 |                      |
|                                                                                                    |                                                                                                    |                                                                                                    |                                |                                                         |                                   |                      |
|                                                                                                    |                                                                                                    |                                                                                                    |                                |                                                         |                                   |                      |
|                                                                                                    |                                                                                                    |                                                                                                    |                                |                                                         |                                   |                      |
|                                                                                                    |                                                                                                    |                                                                                                    |                                |                                                         |                                   |                      |
|                                                                                                    |                                                                                                    |                                                                                                    |                                |                                                         |                                   |                      |
|                                                                                                    |                                                                                                    |                                                                                                    |                                |                                                         |                                   |                      |
|                                                                                                    |                                                                                                    |                                                                                                    |                                |                                                         |                                   |                      |
|                                                                                                    |                                                                                                    |                                                                                                    |                                |                                                         |                                   |                      |
|                                                                                                    |                                                                                                    |                                                                                                    |                                |                                                         |                                   |                      |
|                                                                                                    |                                                                                                    |                                                                                                    |                                |                                                         |                                   |                      |
|                                                                                                    |                                                                                                    |                                                                                                    |                                |                                                         |                                   |                      |
|                                                                                                    |                                                                                                    |                                                                                                    |                                |                                                         |                                   |                      |
|                                                                                                    |                                                                                                    |                                                                                                    |                                |                                                         |                                   |                      |
|                                                                                                    |                                                                                                    |                                                                                                    |                                |                                                         |                                   |                      |
|                                                                                                    |                                                                                                    |                                                                                                    |                                |                                                         |                                   |                      |
|                                                                                                    |                                                                                                    |                                                                                                    |                                |                                                         |                                   |                      |
|                                                                                                    |                                                                                                    |                                                                                                    |                                |                                                         |                                   |                      |
|                                                                                                    |                                                                                                    |                                                                                                    |                                |                                                         |                                   |                      |
|                                                                                                    |                                                                                                    |                                                                                                    |                                |                                                         |                                   |                      |
|                                                                                                    |                                                                                                    |                                                                                                    |                                |                                                         |                                   |                      |
|                                                                                                    |                                                                                                    |                                                                                                    |                                |                                                         |                                   |                      |
|                                                                                                    |                                                                                                    |                                                                                                    |                                |                                                         |                                   |                      |
|                                                                                                    |                                                                                                    |                                                                                                    |                                |                                                         |                                   |                      |
|                                                                                                    |                                                                                                    |                                                                                                    |                                |                                                         |                                   |                      |
|                                                                                                    |                                                                                                    |                                                                                                    |                                |                                                         |                                   |                      |
|                                                                                                    |                                                                                                    |                                                                                                    |                                |                                                         |                                   |                      |
|                                                                                                    |                                                                                                    |                                                                                                    |                                |                                                         |                                   |                      |
|                                                                                                    |                                                                                                    |                                                                                                    |                                |                                                         |                                   |                      |
|                                                                                                    |                                                                                                    |                                                                                                    |                                |                                                         |                                   |                      |
|                                                                                                    |                                                                                                    |                                                                                                    |                                |                                                         |                                   |                      |
|                                                                                                    |                                                                                                    |                                                                                                    |                                |                                                         |                                   |                      |
|                                                                                                    |                                                                                                    |                                                                                                    |                                |                                                         | 100                               |                      |

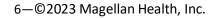

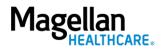

- 4. Requesting Provider Contact Name enter as appropriate.
- 5. **Requesting Provider Contact Number** - enter as appropriate.
- 6. Requesting Provider Fax Number - enter as appropriate.
- Servicing Provider Contact Name - not required and can be skipped or entered as appropriate.
- Servicing Provider Contact Number - not required and can be skipped or entered as appropriate.
- 9. Servicing Provider Fax Number not required and can be skipped or entered as appropriate.
- Secondary Diagnosis Enter another diagnosis - Click the

   [+] button to enter yet another diagnosis to the authorization.

**RESULT:** A new **Secondary Diagnosis** row will display.

| * Requesting Provider Contact Name                                   |                                                          |
|----------------------------------------------------------------------|----------------------------------------------------------|
| * Requesting Provider Contact Number 5<br>+ 1 [099) 999-9999 [x9999] | * Requesting Provider Fax Number 6<br>+ 1 (999) 999-9999 |
| Servicing Provider Contact Name 7                                    |                                                          |
| Servicing Provider Contact Number 8<br>+ 1 (999) 999-9999 x9999      | Servicing Provider Fax Number 9<br>+ 1 (999) 999-9999    |
| Secondary diagnosis                                                  | (OR) Search by Code                                      |
|                                                                      | · · · · · · · · · · · · · · · · · · ·                    |

| Secondary diagnosis                               |          |             |            |
|---------------------------------------------------|----------|-------------|------------|
| Bipolar disorder, current episode depressed, mild | F31.31   | ICD10       | CLEAR      |
| Search by Diagnosis name                          | (OR) Sea | rch by Code |            |
| Secondary diagnosis                               |          |             |            |
|                                                   |          |             | ▼ SEARCH + |

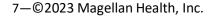

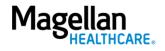

- 11. Attending Physician/Provider First Name - enter as appropriate.
- 12. Attending Physician/Provider Last Name - enter as appropriate.
- 13. Attending Physician/Provider Degree - select the correct option from the drop-down list.
- Attending Physician/Provider is Unknown - select "Attending Physician UM dept" or leave blank (optional).
- 15. **Provider Email Address** not required and can be skipped.
- 16. **Extension Requested** not required and can be skipped.
- 17. Is the request being made within 24 hours of admission or authorization expiration? - select the appropriate option from the drop-down list.
- 18. Has the member been discharged from Inpatient or Residential Services within the last seven calendar days? - select the appropriate option from the dropdown list.

| * Attending Physician/Provider First Name | * Attending Physician/Provider Last Name 12 |
|-------------------------------------------|---------------------------------------------|
|                                           | -                                           |
|                                           |                                             |

| * Attending Physician/Provider Degree | (13) | Attending Physician/Provider is Unknown | 14 |
|---------------------------------------|------|-----------------------------------------|----|
|                                       | · ·  |                                         |    |
|                                       |      |                                         |    |

| Provider Email Address | Extension Requested |   |
|------------------------|---------------------|---|
|                        |                     | • |
|                        |                     |   |

|   | s the request being made within 24 hours of admission or authorization expiration? |  | Has the member been discharged from Inpatient or Residential Services within th |              | last s |
|---|------------------------------------------------------------------------------------|--|---------------------------------------------------------------------------------|--------------|--------|
|   | 17 -                                                                               |  | ſ                                                                               | Unknown (18) | •      |
| l |                                                                                    |  |                                                                                 |              |        |

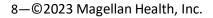

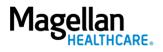

19. **County Program** - only required, when applicable, for Pennsylvania HealthChoices members, otherwise can be skipped.

> **NOTE:** Pennsylvania HealthChoices providers should answer only if applicable to the member.

20. Housing Status - only required for Pennsylvania HealthChoices members, otherwise can be skipped.

> **NOTE:** Pennsylvania HealthChoices providers should answer as applicable.

21. Click the **NEXT** button.

**RESULT:** The system will proceed to the **Services** screen where you can review for the authorization or add a new service to the authorization prior to submitting it.

| County Program (19) | Housing Status 20                   |
|---------------------|-------------------------------------|
|                     |                                     |
|                     |                                     |
|                     | 21<br>NEXT BACK TO PRESCREEN CANCEL |

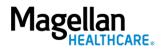

- 22. Review the information to ensure accuracy:
  - a. If any information is incorrect, select the **EDIT** button.
  - b. If all information is correct, select the **SUBMIT** button.

**RESULTS:** A pop-up window will appear stating you agree to the Terms of Use for the site.

| lagellan Authorizati        | ion Requests                                                             |                                                                    |                                                                    | PROVIDER FILTER (12/12)     Help Abou                                     |  |
|-----------------------------|--------------------------------------------------------------------------|--------------------------------------------------------------------|--------------------------------------------------------------------|---------------------------------------------------------------------------|--|
| shboard                     | Create Service/Procedure Behavioral Health Authorizatio                  | on                                                                 |                                                                    |                                                                           |  |
| ember Search                | •                                                                        | •                                                                  |                                                                    |                                                                           |  |
|                             | Prescreen                                                                | Authorization<br>Details                                           | Services                                                           | Confirmation                                                              |  |
|                             | Service Type: Partial Hospitalization Program(PHP) Mental Hea            | Procedure Code: MENTAL HEALTH PARTL                                | AL HOSP TX < 24 HOURS (H0035)                                      |                                                                           |  |
| *<br>Start Date: 12/30/2022 |                                                                          | End Date: 01/09/2023                                               |                                                                    | EDIT                                                                      |  |
|                             | Start Date<br>12/30/2022                                                 | End Date<br>01/09/2023                                             | Requested Units<br>10 Units                                        | Member's Applied Eligibility<br>FP SG GOLD FULL PPO 250/30 OFFEX +SA-01-F |  |
|                             | Primary Procedure<br>MENTAL HEALTH PARTIAL HOSP TX < 24 HOURS<br>(H0035) | Service Type<br>Partial Hospitalization Program(PHP) Mental Health | Servicing Provider<br>h DOE, JOHN                                  | Servicing Provider OON Reason                                             |  |
|                             | Primary Diagnosis<br>F0.XX                                               | Level of Urgency<br>Standard/Standard Organization Determination   | Place of Service<br>Psychiatric Facility - Partial Hospitalization | Treatment Type                                                            |  |
|                             | Requesting Provider<br>DOE, JOHN                                         | Requesting Provider Contact Name<br>John Doe                       | Requesting Provider Contact Number<br>(123) 456-7890               | Requesting Provider Fax Number<br>(123) 456-7890                          |  |
|                             | Secondary Diagnosis<br>F0.X1                                             | Secondary Diagnosis<br>F0.X2                                       |                                                                    |                                                                           |  |
|                             |                                                                          |                                                                    |                                                                    |                                                                           |  |
|                             |                                                                          |                                                                    |                                                                    |                                                                           |  |
|                             |                                                                          |                                                                    |                                                                    |                                                                           |  |

23. Select the **YES** button to continue with the authorization request.

**RESULT:** The **Authorization Confirmation** screen will populate indicating that the authorization request has been successfully submitted and will display the authorization status, start date, end date, servicing facility, and primary diagnosis codes.

# WARNING

Please attest to the following: As the ordering provider, I attest that I am authorized to make this request for prior authorization. All statements made herein are true and verified by specific documentation in the medical record of the applicable member, and I understand that misrepresentations made in requesting this authorization may be investigated for fraud or abuse. By submitting this request, I accept the Terms of Use for this site.

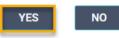

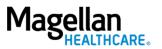

**NOTE:** You can now use one of the following navigation buttons if you need to complete additional tasks :

- **RETURN TO MEMBER SEARCH** button – to search for a new member.
- RETURN TO DASHBOARD button

   to search for or request a new authorization.
- **PRINT** button to print the **Authorization Confirmation** page.

| Magellan<br>Authoriz | ation Requests                                                                                                    |                                                    |                                  | • PROVIDER FILTER (12/12)                      | Help About |  |  |  |
|----------------------|----------------------------------------------------------------------------------------------------|----------------------------------------------------|----------------------------------|------------------------------------------------|------------|--|--|--|
| Dashboard            | Create Service/Procedure Behavioral Health Authorization                                                                                |                                                    |                                  |                                                |            |  |  |  |
| Member Search        | Prescreen                                                                                                    | Authorization<br>Details                           | Services                         | Confirmation                                   |            |  |  |  |
|                      | Details You have successfully submitted your authorization request. You may track status using the Dashboard, if applicable. Thank you. |                                                    |                                  |                                                |            |  |  |  |
|                      | Authorization Number<br>OPXXXXXXXXI23                                                                                                   | Primary Diagnosis<br>Generic Diagnosis (F0.XX)     | Requesting Pro<br>DOE, JOHN      | vider                                          |            |  |  |  |
|                      | Service 1<br>Procedure                                                                                                    | Service Type                                       | Servicing Provi                  | der                                            |            |  |  |  |
|                      | MENTAL HEALTH PARTIAL HOSP TX < 24 HOURS (H0035)                                                                                        | Partial Hospitalization Program(PHP) Mental Health | DUMAS, CLAIRE                    | м                                              |            |  |  |  |
|                      | Status<br>Pending                                                                                                    | Units<br>10                                        | Unit Type<br>Units               |                                                |            |  |  |  |
|                      | Start Date<br>12/30/2022                                                                                                    | End Date<br>01/09/2023                             | Member's appli<br>FP SG GOLD FUL | ed eligibility<br>LL PPO 250/30 OFFEX +SA-01-F |            |  |  |  |
|                      |                                                                                                    |                                                    |                                  |                                                |            |  |  |  |
|                      |                                                                                                    |                                                    |                                  |                                                |            |  |  |  |
|                      |                                                                                                    | RETURN TO MEMBER SEARCH RETURN TO DASHBOAR         | D PRINT                          |                                                |            |  |  |  |
|                      |                                                                                                    |                                                    |                                  |                                                |            |  |  |  |

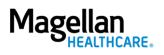